## **Module Admin Page**

The admin page of the module gives you a quick overview of all created notifications. Here you can also delete or revise existing notifications.

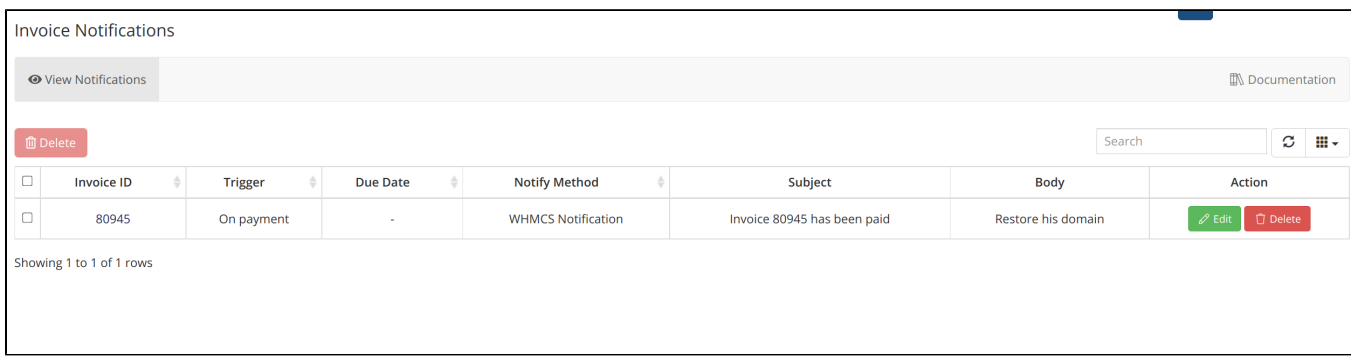